# Kein Versenden von E-Mails möglich

02.05.2024 16:52:38

## **FAQ-Artikel-Ausdruck**

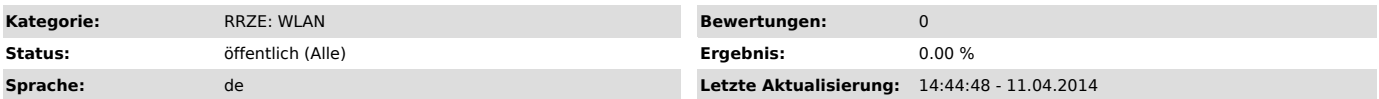

### *Symptom (öffentlich)*

Der Versand von E-Mails mit E-Mail-Programmen (MS Outlook, Thunderbird, etc.) ist nicht möglich.

#### *Problem (öffentlich)*

Für den Versand von E-Mails über externe Anbieter verwenden E-Mail-Programme (MS Outlook, Thunderbird, etc.) oft den Port 25. Dieser Port ist im Hochschulnetzwerk gesperrt und kann nicht genutzt werden.

### *Lösung (öffentlich)*

Bitte tragen Sie stattdessen Port 587 (SMTP Submission) oder Port 465 (secure SMTP) für den Postausgangsserver in Ihr E-Mail-Programm ein.<br>Auch können Sie sich bei Ihrem E-Mailanbieter über weitere Ports informieren, auf d